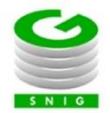

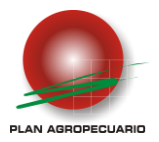

## **Requisitos de Inscripción**

Ser mayor de 18 años de edad.

No mantener vínculo laboral con el MGAP.

Contar con una computadora y acceso a Internet

Contar con una Empresa vigente (personal o de terceros) \*

Declarar un Equipo de Lectura (habilitado por el MGAP) \*\*

\* Para poder ser habilitado/a en el SNIG como operador de movimiento, es necesario asociarlo con un **número de RUT** de una empresa. Puede tratarse de una empresa a nombre de usted (Monotributo, Persona Física o Unipersonal) o de otra Razón Social pudiendo ser: S.A, S.R.L., Sucesión, Sociedad Ganadera, Sociedad Comandita, Sociedad Ganancial, Sociedad de Hecho, Cooperativa y Unipersonal.

\*\* Para poder ser habilitado/a en el SNIG como operador de movimiento, es necesario que cuente un **Equipo de Lectura.** Puede ser propio o de uso colectivo, debiendo actualizar los datos en el SNIG las veces que sea necesaria. Cada Operador tendrá un único equipo habilitado en el SNIG.

En la página del SNIG [\(www.snig.gub.uy\)](http://www.snig.gub.uy/) en la sección PRINCIPAL-CARTELERA-Equipos de Lectura: podrá encontrar todos los datos de los equipos de lectura habilitados por el MGAP, con sus respectivas direcciones correo electrónico que permitirán comunicarse con los proveedores correspondientes.

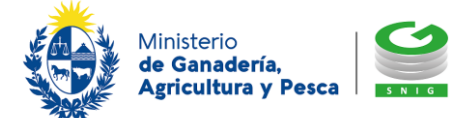

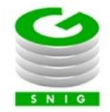

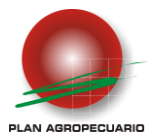

## **Datos Generales**

**Fecha de comienzo:** Se confirma aproximadamente un mes antes del comienzo del curso.

**Modalidad:** On-line.

Totalmente a distancia a través de la plataforma de estudio del Instituto Plan Agropecuario. Requiere computadora y conexión a Internet.

**Duración total:** 5 semanas y media (finaliza el miércoles de la 6° semana)

**Carga Horaria:** No se exige una carga horaria establecida, el material se encuentra a disposición las 24 horas. Se estima una participación aproximada de una a dos horas diarias.

**Evaluaciones: Son 3 evaluaciones en total (2 teóricas y 1 práctica).** Las evaluaciones teóricas se habilitarán de jueves a domingos. Los plazos establecidos para las evaluaciones deben respetarse y **NO se habilitan pruebas fuera de plazo.**

**Prueba práctica:** Se realizará en el Portal de capacitación SNIG, simulando una situación real. El usuario y los materiales a usar en el portal se le proporcionarán vía correo electrónico. El período en que habrá que realizarla será de 7 días, desde jueves a miércoles.

**Aprobación del curso:** Se exige un puntaje mínimo del 60% en cada una de las evaluaciones teóricas previstas y un mínimo del 80% en la prueba práctica.

**Costo:** Establecido por Instituto Plan Agropecuario. No abonar hasta recibir habilitación de pago a su correo electrónico.

**Advertencia:** Los correos electrónicos enviados por el Ministerio de Ganadería e Instituto Plan Agropecuario, pueden ser derivados automáticamente a casilla de correo no deseado o spam. Recomendamos consultar.

**Habilitación en el SNIG:** Para tramitar la habilitación como Operador de Movimiento debe **aprobar** el curso de Operador de Movimiento, contar con una **Empresa vigente** y **Lector habilitado por MGAP**. En la página principal del SNIG puede encontrar el listado de "Equipos de lectura" habilitados.

Por cualquier consulta no dude en comunicarse a través de **[djnuevooperador@snig.gub.uy](mailto:djnuevooperador@snig.gub.uy)**

*Equipo de Capacitación SNIG. Sistema Nacional de Información Ganadera Constituyente 1476 PB – Montevideo – URUGUAY [www.snig.gub.uy](https://correo.mgap.gub.uy/owa/redir.aspx?C=isNBQSKQBr8LaRUVnMaBE3Q-_tVp2JBhyZshzzRE-MHKwRil_4fUCA..&URL=https%3a%2f%2fautodiscover.mgap.gub.uy%2fowa%2fredir.aspx%3fSURL%3dayAT8D1DuvEP8GVpey3w3qpOx0tqFtBCC8f4hnbdTlqJC1VsNqrSCGgAdAB0AHAAcwA6AC8ALwBjAG8AcgByAGUAbwAuAG0AZwBhAHAALgBnAHUAYgAuAHUAeQAvAGUAeABjAGgAdwBlAGIALwBiAGkAbgAvAHIAZQBkAGkAcgAuAGEAcwBwAD8AVQBSAEwAPQBoAHQAdABwAHMAOgAvAC8AYwBvAHIAcgBlAG8ALgBtAGcAYQBwAC4AZwB1AGIALgB1AHkALwBlAHgAYwBoAHcAZQBiAC8AYgBpAG4ALwByAGUAZABpAHIALgBhAHMAcAA_AFUAUgBMAD0AaAB0AHQAcABzADoALwAvAGMAbwByAHIAZQBvAC4AbQBnAGEAcAAuAGcAdQBiAC4AdQB5AC8AZQB4AGMAaAB3AGUAYgAvAGIAaQBuAC8AcgBlAGQAaQByAC4AYQBzAHAAPwBVAFIATAA9AGgAdAB0AHAAOgAvAC8AdwB3AHcALgBzAG4AaQBnAC4AZwB1AGIALgB1AHkALwA.%26URL%3dhttps%253a%252f%252fcorreo.mgap.gub.uy%252fexchweb%252fbin%252fredir.asp%253fURL%253dhttps%253a%252f%252fcorreo.mgap.gub.uy%252fexchweb%252fbin%252fredir.asp%253fURL%253dhttps%253a%252f%252fcorreo.mgap.gub.uy%252fexchweb%252fbin%252fredir.asp%253fURL%253dhttp%253a%252f%252fwww.snig.gub.uy%252f)*

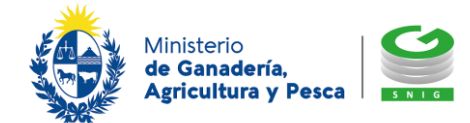